# シミュレーション論 Ⅱ

第5回

ランダムウォーク

# 第4回のレポート(解答例)

■ 被食者の減少速度と捕食者の個体数、捕食者の増加速度と被食者の個体数 がそれぞれ関連していることに注意

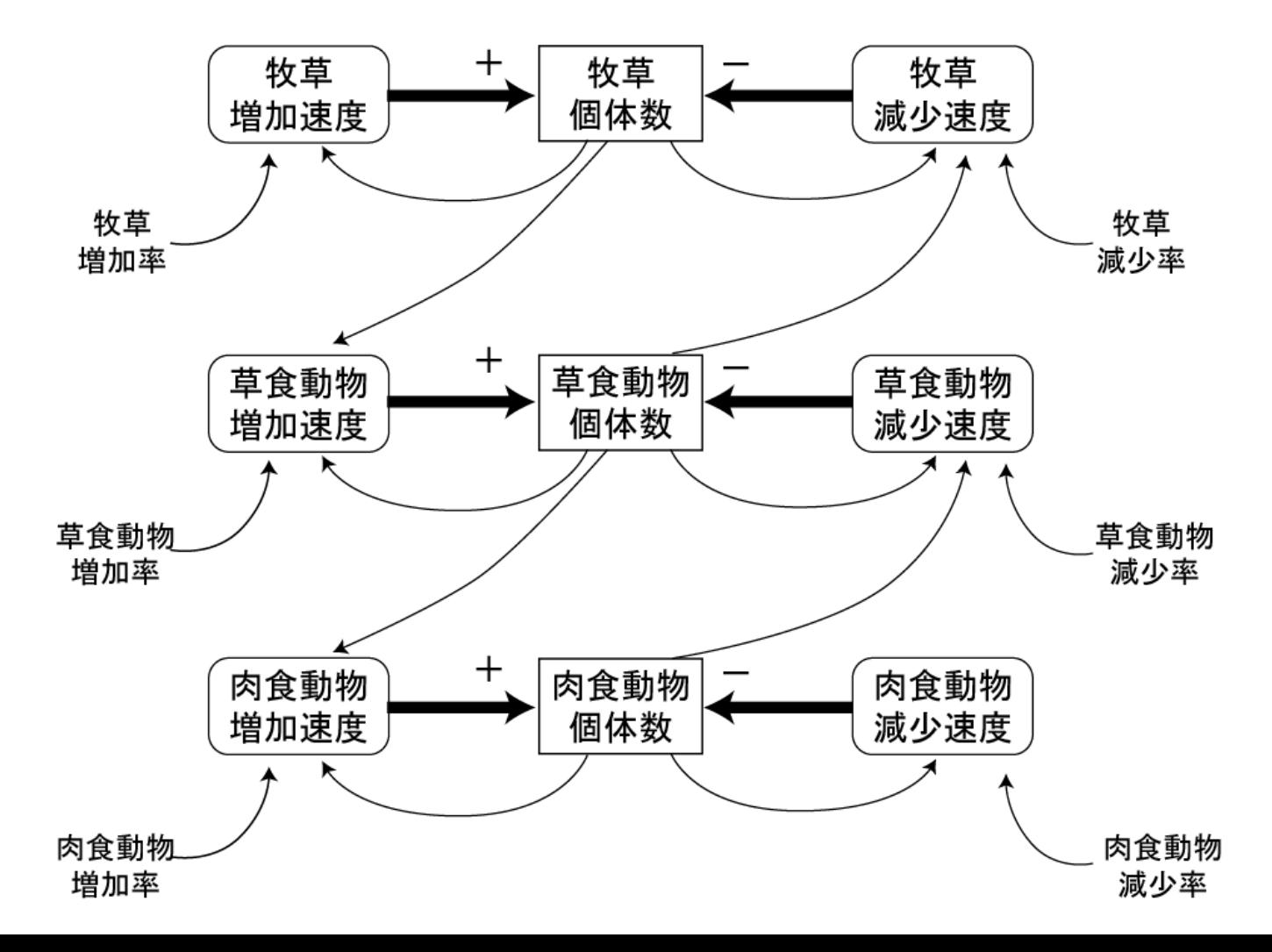

ランダムウォーク

- 物体(人・粒子など)の移動する方向(および距離)が確率 的に与えられており、時間とともにその動きを追うような問 題
- 元々はブラウン運動(水に浮かぶ花粉の不規則な運動)を シミュレートするためにモデル化されたもの

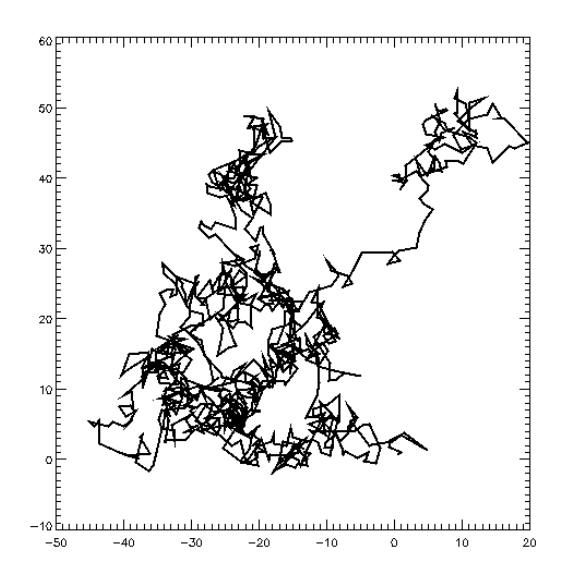

ブラウン運動のシミュレーション(Wikipediaより引用)

# ランダムウォークの利用

- ランダムウォーク・シミュレーションはブラウン運動のモデ ルのほか、情報の伝達や物質の流れの解析にも応用さ れている
- ランダムウォークの性質:
	- 確率的(ランダム)に移動する
	- 軌跡が連続している(つながっている)
	- 至る所で微分不可能である(ギザギザである)
- さらに詳しく知りたい方は応用確率論などの書籍を参考 にしてください

### ランダムウォークと社会現象

- このような性質を持つ現象は社会に非常に多い
	- 株価・為替相場
	- 人の移動軌跡
	- 分子の運動 など

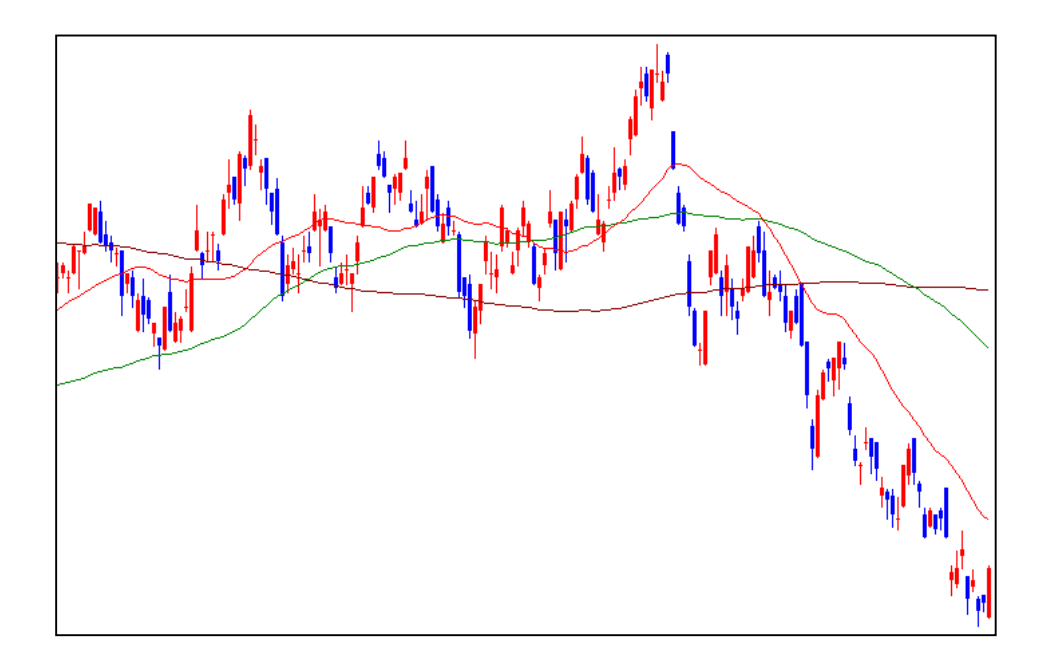

#### ランダムウォークにより生成された株価チャート

### Excelをによる簡易シミュレーション

- ごくシンプルなランダムウォークによる株価チャートの再現
- 各日の終値が前日終値の90~110%の間でランダムに変 動すると仮定

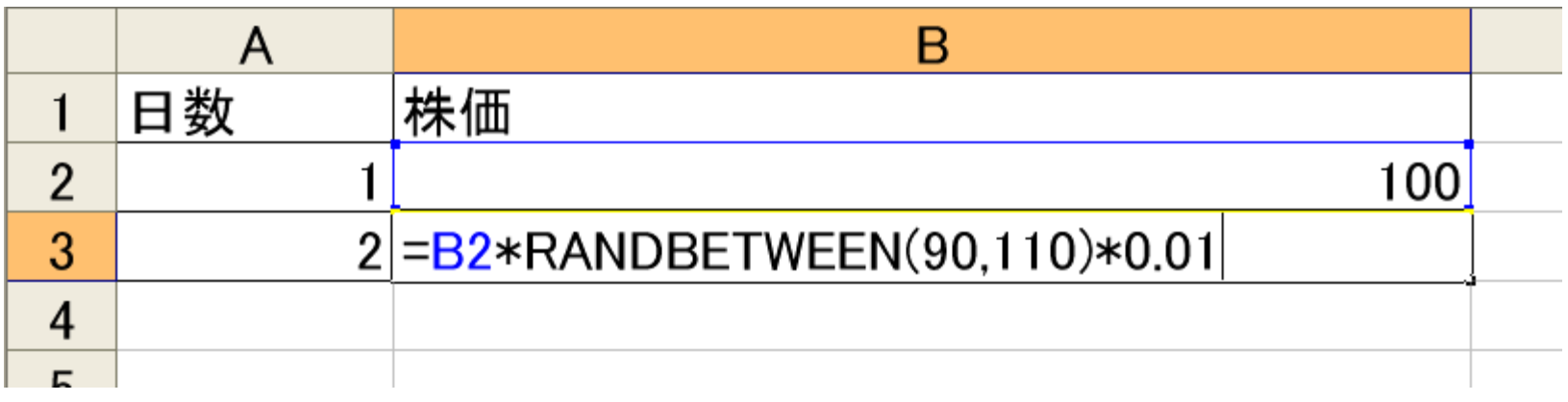

- 上のように記述したら下へ100日くらいまでコピーし、散布 図でグラフを描く
- F9キーでグラフが変化する
- ノートPCをお持ちでない方は別課題1をやってください

#### Excelをによる簡易シミュレーション(2)

- F9キーを押してグラフがどのように変化するか見てみよう
- 単純な上下動ではなく、なんとなくトレンドが見える?
- うまくいったら変動幅を変えてみよう

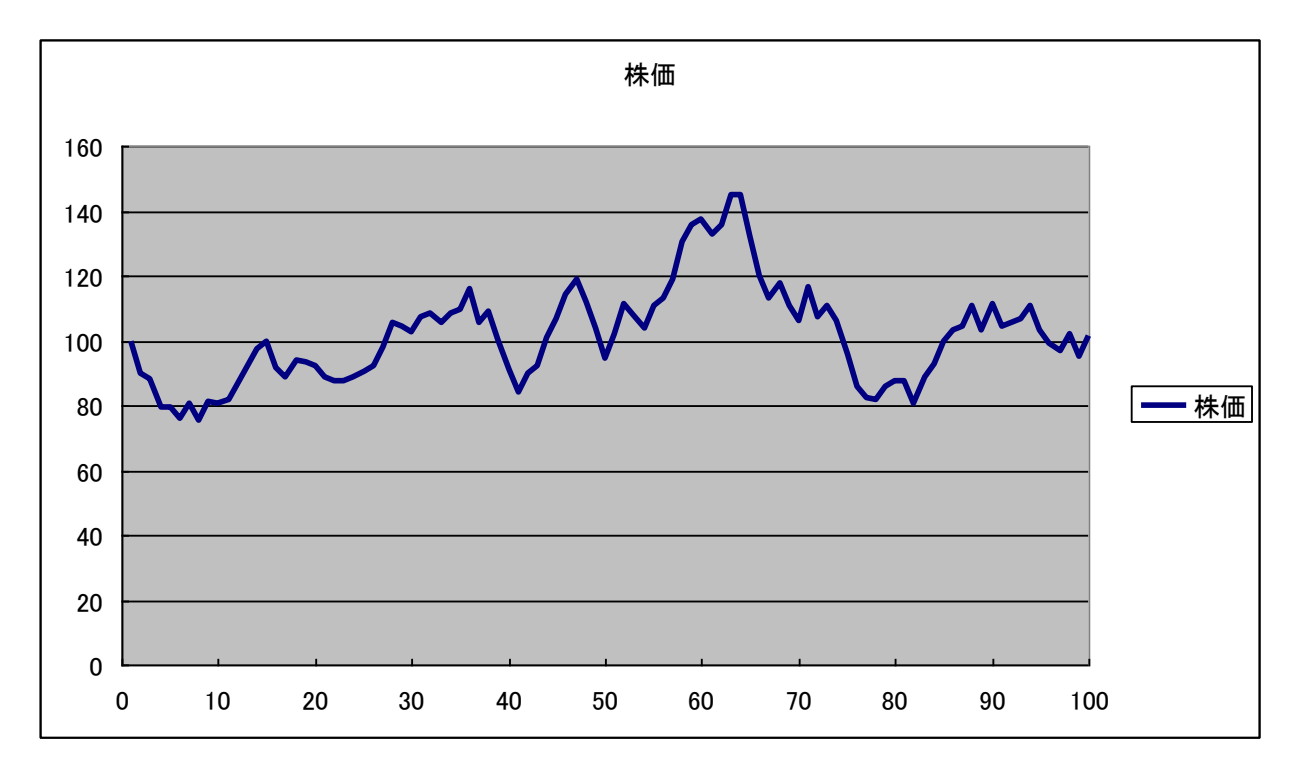

#### ランダムウォークの例:酔っ払いの歩行

酔っ払いの歩行:

碁盤目状の道を酔っ払いがフラフラと歩いている様子を考 えてみよう

- この酔っ払いは
	- ある地点から出発し、1回あたり上下左右いずれかに1/4の確率で 進む
	- 10回進んだとき、この酔っ払いはスタート地点からどれくらい離れ ているだろうか
	- 乱数表と方眼紙を使ってシミュレーションしてみよう

### ランダムウォークの例(2)

- 乱数表を用いた手作業でのシミュレーション
	- 1~4の数字が出る一様乱数を使用
	- それぞれの数字を上、下、右、左に割り当てる

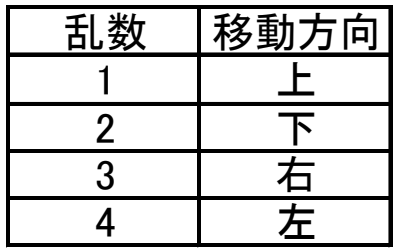

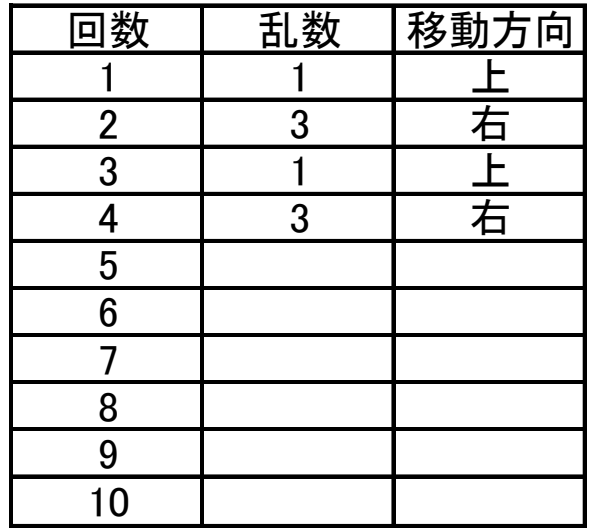

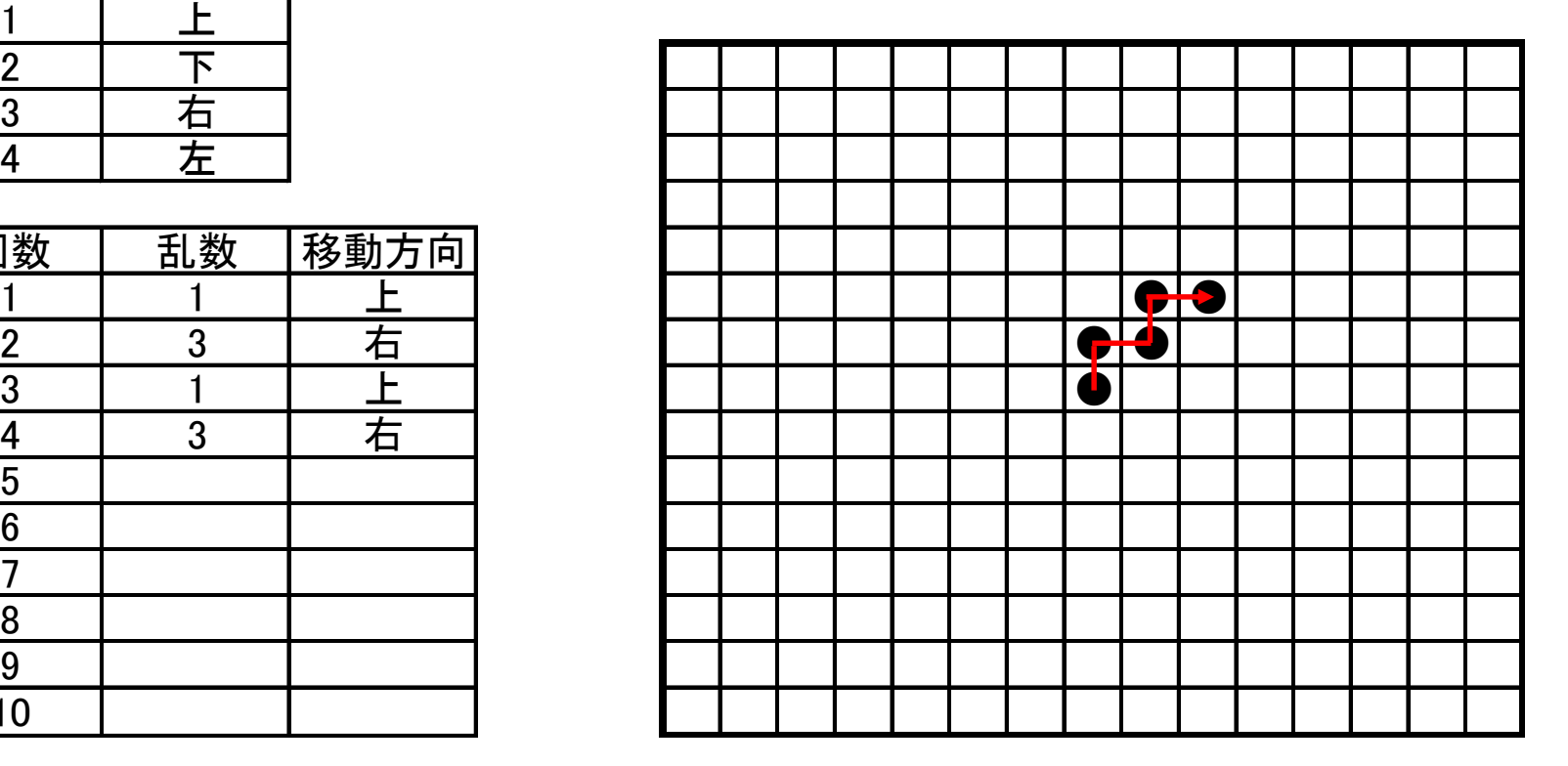

### Excelによるランダムウォークの例

 以下のような枠を作成してシミュレーションしてみよう ■ ノートPCをお持ちでない方は別課題2をやってください

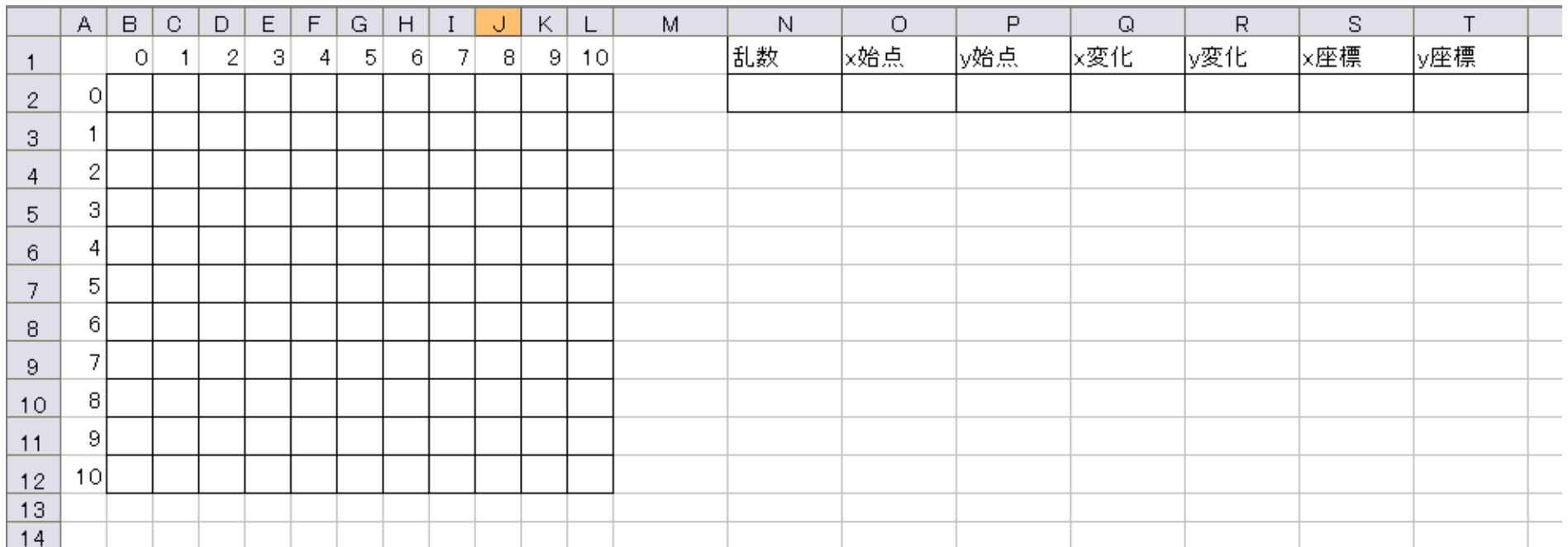

手作業と同様に乱数を用いて移動方向を決める

### Excelによるランダムウォークの例(2)

 N2~T2セルまで以下のように入力する(循環参照エラーが 出るので注意→「キャンセル」を押して続行)

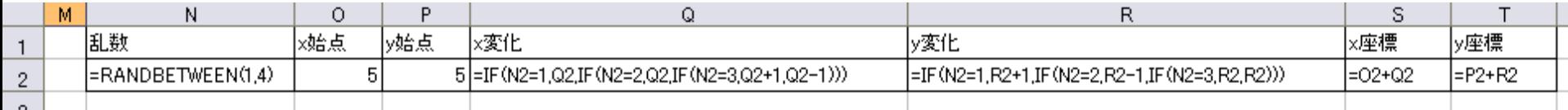

- (N2セル) =RANDBETWEEN(1,4) 乱数を生成
- (O2セル)、(P2セル)5 スタート位置決定
- $(Q2 \pm L)$  =IF(N2=1,Q2,IF(N2=2,Q2,IF(N2=3,Q2+1,Q2-1)))
- $(R2 + 1)$  =IF(N2=1,R2+1,IF(N2=2,R2-1,IF(N2=3,R2,R2))) 乱数が1なら下、2なら上、3なら右、それ以外なら左へ移動
- (S2セル) =O2+Q2 x座標計算
- (T2セル) =P2+R2 →座標計算

### Excelによるランダムウォークの例(3)

- B2セルに以下のように記述し、右、下の枠内へコピー
- $(B2U)$  =IF(AND(B\$1=\$S\$2,\$A2=\$T\$2),"●","")

B2セルの位置(B1、A2セルの番号)とS2、T2セルに書かれた座標位置 が一致したら●、それ以外なら何も表示しない

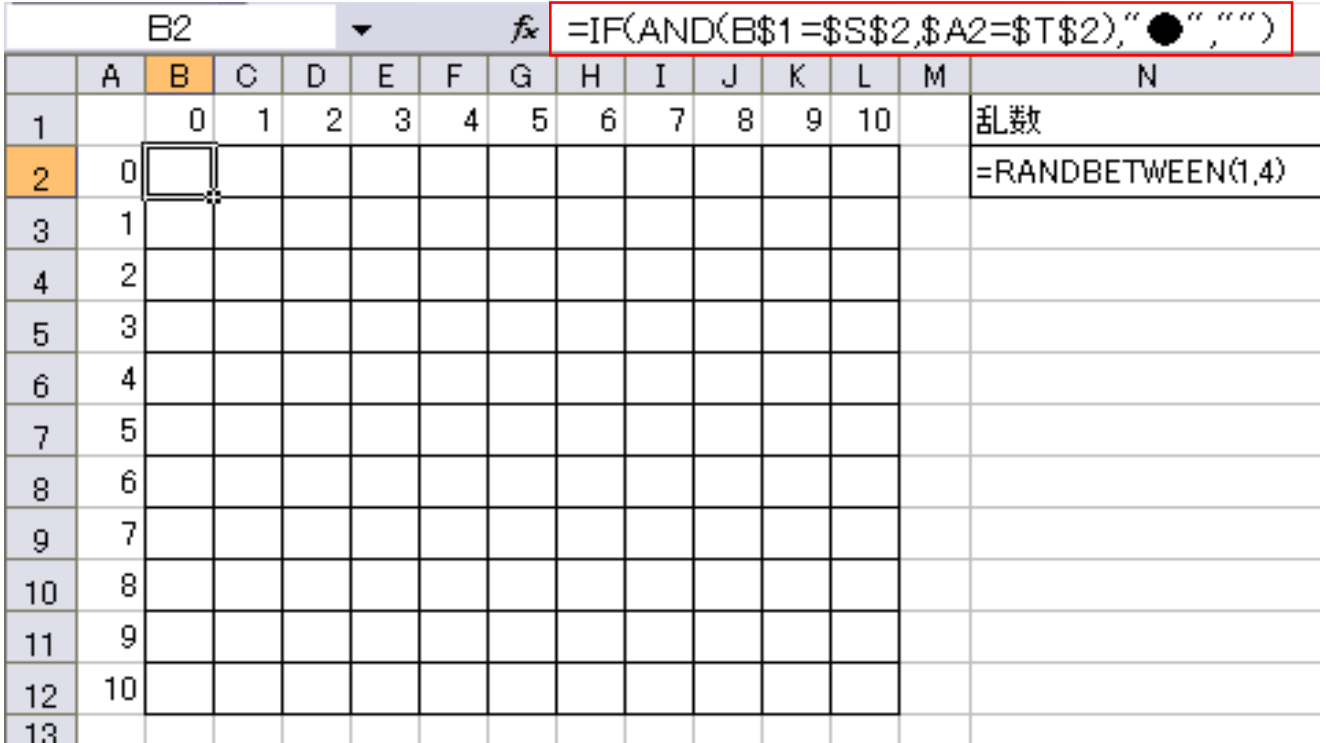

### 循環参照の許可

循環参照を許可して繰り返し計算ができるようにする

- 「ファイル」メニューから「オプション」を選び、「数式」タブから計算方法 を「手動」とし、「反復計算を行う」にチェックを入れて「最大反復回数」 を「1」にする
- できたら「F9」キーを押して実行してみよう

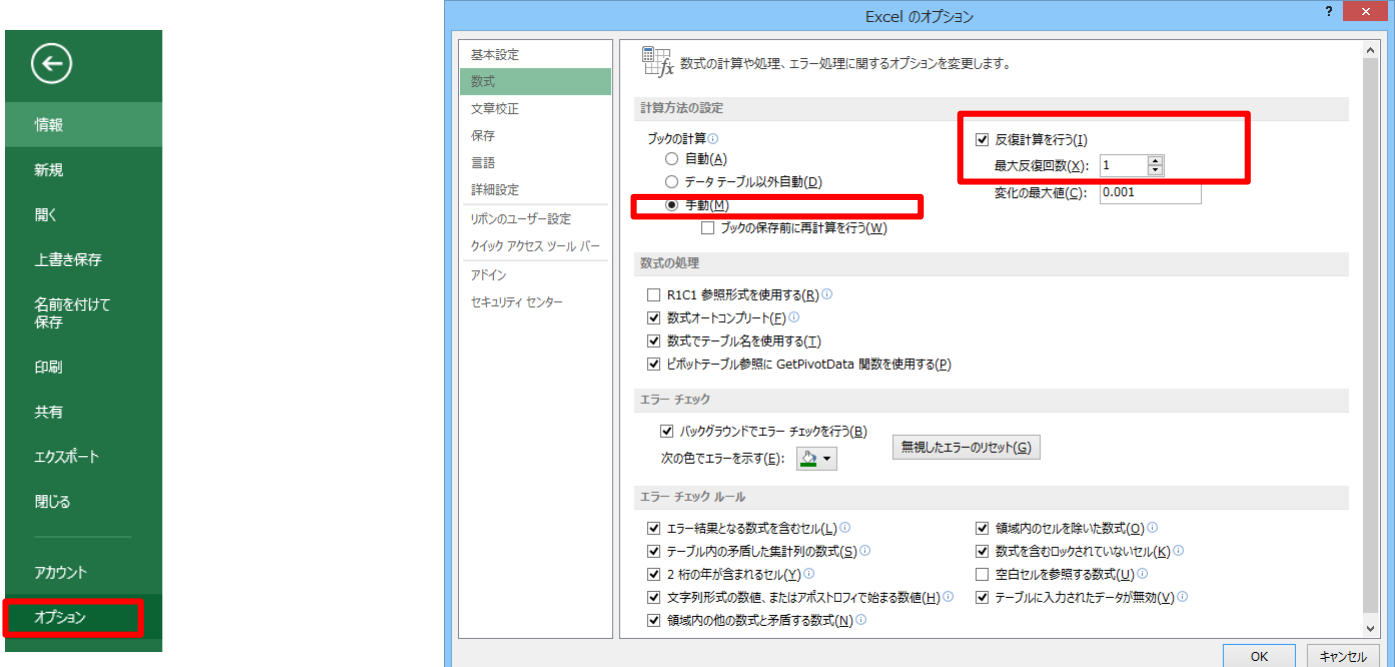

### ランダムウォークと確率論

- 先の問題で酔っ払いが4方向に異なる確率で歩いたらどう なるか、壁があってぶつかってしまうとしたらどうなるか、な ど状況が変わると動きは複雑になる
- 無作為(ランダム)な動きの結果がどうなるか、という問題 は確率論においても重要なテーマである

#### 参考

– ランダムウォーク問題は先の酔っ払いの例をとって「酔歩問題」と も呼ばれる

一次元ランダムウォーク

- 移動方向を直線上(1次元)に限定する場合のランダムウォー クを1次元ランダムウォーク、または直線上のランダムウォー クという
- 先ほどの平面上のランダムウォークと同様、数直線上である 確率に従った動きをするものと考える
- 1次元ランダムウォークの著名な問題として、「ギャンブラーの 破産問題」というものがある

### ギャンブラーの破産問題(例)

- A, Bの2人の人が5\$ずつ持っている
- コインを投げて表ならA,裏ならBが相手から1\$もらえる
- どちらかの所持金がなくなったら終了
- このゲームを繰り返したとき、それぞれの所持金はどうな るだろうか?
- また、5\$を相手に取られてしまって破産する確率はどの 程度だろうか?

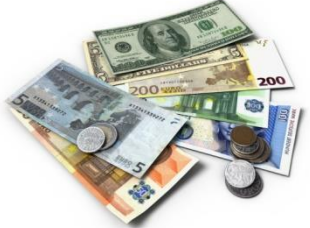

■ コイン投げゲームで表・裏が出る確率をそれぞれ50%と すると、直線上のランダムウォーク問題として表せる

### ギャンブラーの破産問題

- 以下のような数直線を用いて直線上のランダムウォークとし て扱う
- 仮にAの所持金を数直線にすると、5からスタートして
	- コインが表 → 右へ1移動(+1)
	- コインが裏 → 左へ1移動(−1)
	- 位置が 0 に到達したらAが破産(終了)
	- 位置が 10 に到達したらBが破産(終了)

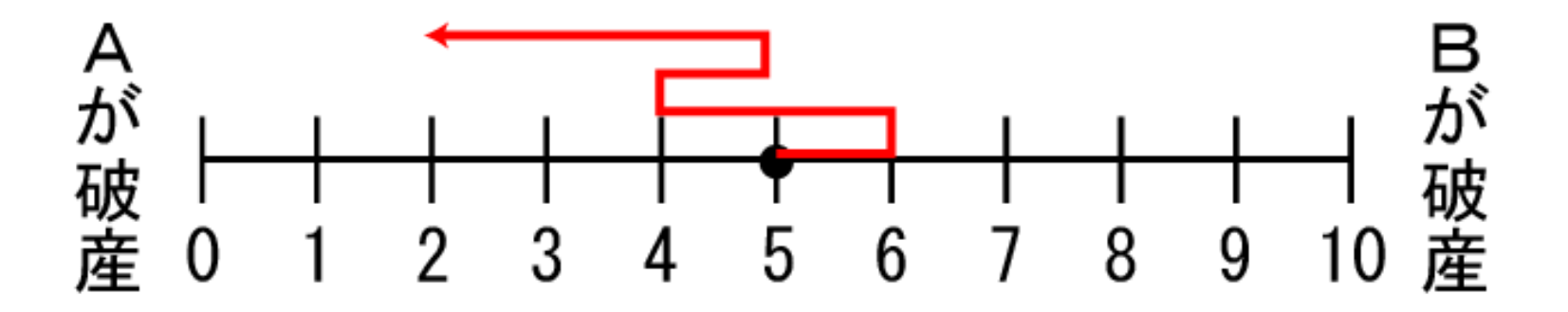

### ギャンブラーの破産問題(例)

- 0~9の乱数をそれぞれコインの表・裏に割り当てる
- 乱数が0~4のときコインは表→Aの勝ちでAの所持金+1
- 乱数が5~9のときコインは裏→Bの勝ちでAの所持金ー1

日が破産

5

8

q

२

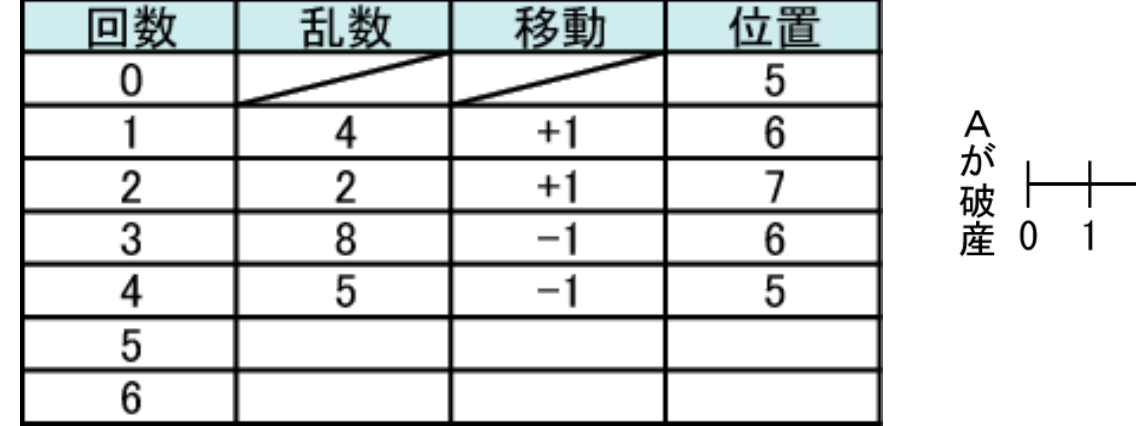

### ギャンブラーの破産問題:確率分布の計算

- 次に、ある回数を繰り返したときに所持金がどうなっているか の確率分布を調べる
- 例えばある時点で5\$持っている確率が100%なら、次の時 点では「4\$持っている確率が50%」、「6\$持っている確率 が50%」、それ以外の可能性はゼロとなる

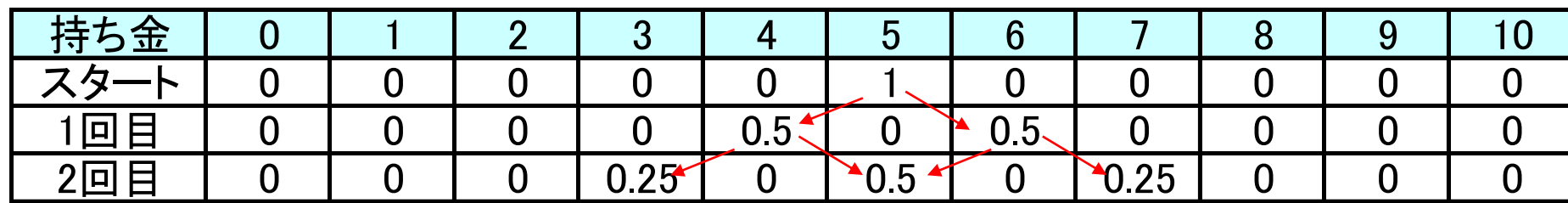

4 \$持っていた場合に勝って5 \$になる確率が0.5×0.5で0.25、 5\$持っていた場合に負けて5\$になる確率が0.5×0.5で0.25、 合計で0.5となる

### ギャンブラーの破産問題:確率分布の計算(2)

- 両端の取り扱い:所持金が0\$または10\$になるとゲーム終 了であるため、0から1へ、または10から9へ移ることはない
- そのため、1\$および9\$である確率は両端ではなく内側か らの移動だけを考える
- 例)所持金が1\$からスタートした場合

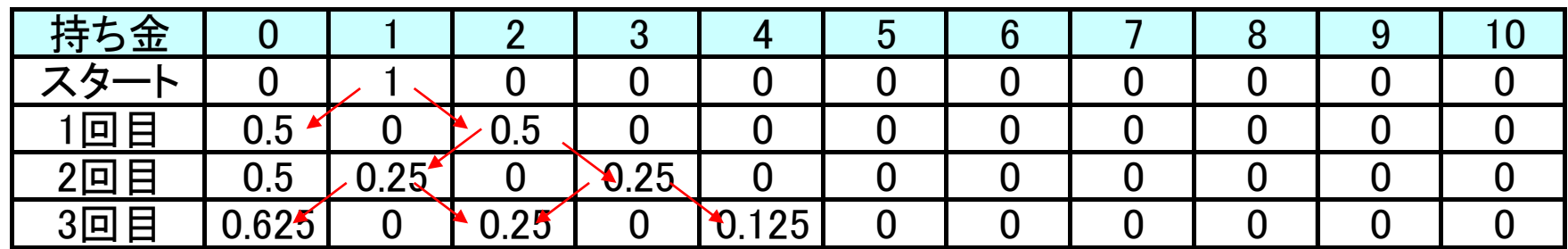

0\$から1\$に戻ることはないので、1\$持っている確率は 「2\$持っていたが負けて1\$になった」という場合のみになる

そのため0\$の確率は徐々に増えて行く

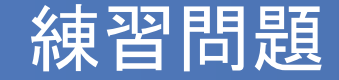

- 先の1次元ランダムウォークの例(コイン投げゲーム)を乱数 表を用いて6回分×5回おこない、A, Bそれぞれの所持金が どうなるかシミュレーションしてみよう
- コイン投げの表・裏がそれぞれ50%であることを利用して、n 回くりかえしたときのAの所持金がどうなっているかの確率分 布を6回まで調べてみよう

※どちらかが破産した場合(Aの所持金が0または10)、ゲーム はそこで終了とする

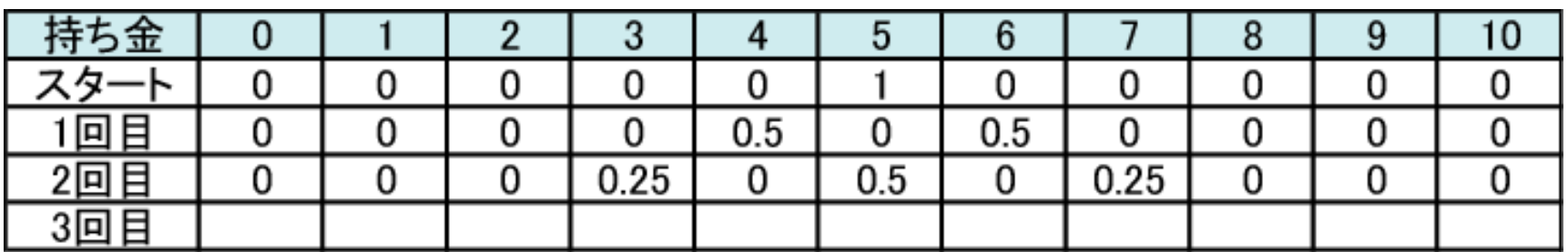

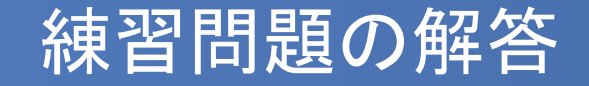

- 10回までの繰り返しで、所持金の確率分布を計算すると以下 のようになる
- ポイント:所持金が0または10になった場合、そこから増加/減 少することはない

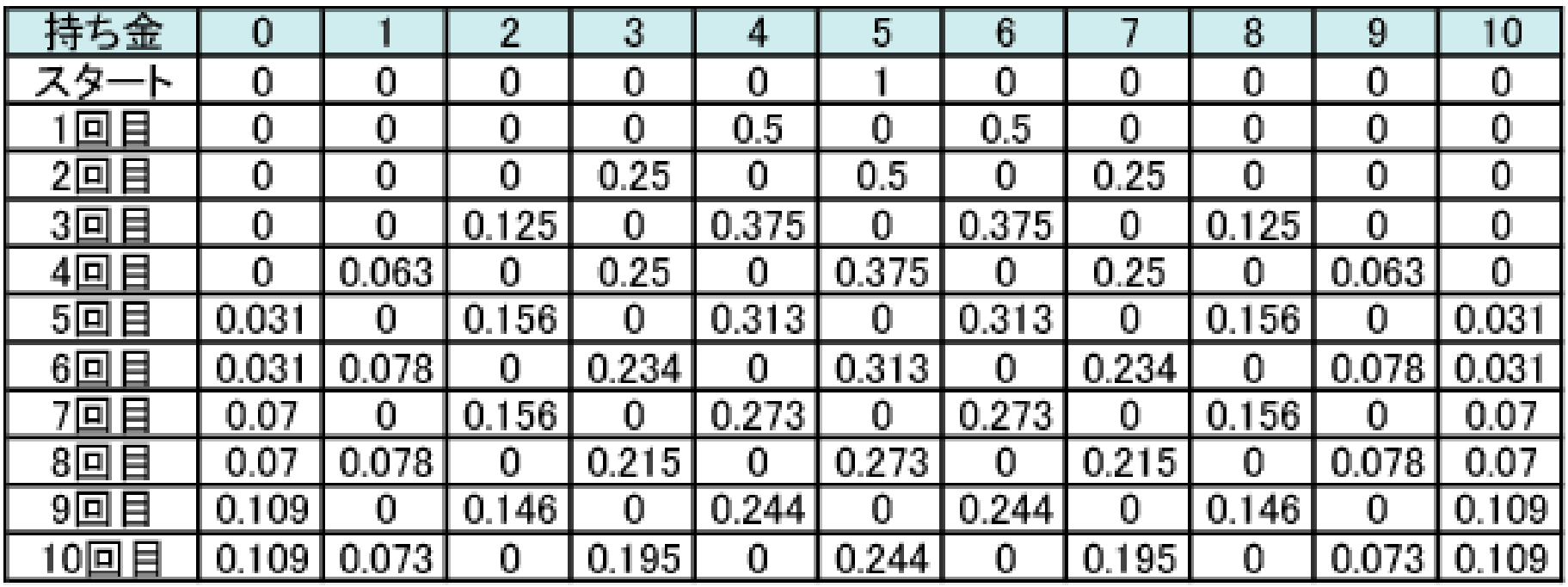

#### 参考:所持金・ゲームの勝率と破産確率

破産問題については色々と調べられており、

- A:資金が a でゲームの勝率が p
- B:資金が b でゲームの勝率が q (= 1 **–** p)

の場合、AがBを破産させる確率は以下のようになることが 分かっている(どちらかが破産するまで繰り返した場合)

$$
p \neq q \n\varnothing \n\angle \n\equiv
$$

 $p = q \, \mathcal{D}$ とき

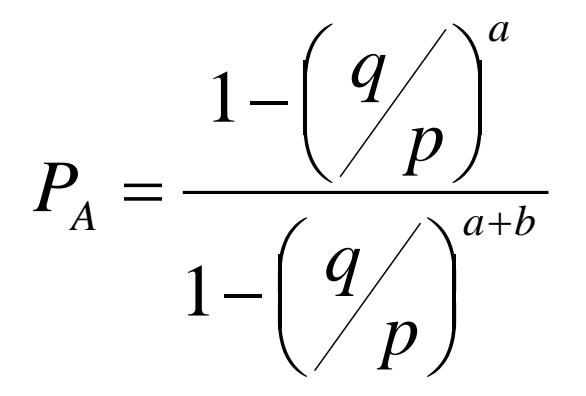

$$
P_A = \frac{a}{a+b}
$$

## ランダムウォークと吸収・反射

- 破産問題での「破産」のように、一定の位置に達したら終了 する(他の状態に移れなくなる)ことを吸収といい、その状態 を吸収状態という
- 酔っ払いの歩行などのとき、壁があってそちらには進めない (他の方向へは進める)ような場合を「反射」という
- 他にも、ある位置に達したらそこで溜まる「滞留」などがある
- ランダムウォークでは移動に関する条件のほか、このような 境界条件も大事になってくる

## ランダムウォークの応用例

ランダムウォークの応用例としては以下のようなものがある

- ブラウン運動のシミュレーション
- 電子の動きのシミュレーション
- うわさ話の伝播
- 感染症の伝播
- 株価の変動

など

 また、マルチエージェントシミュレーションなどの基本部分と しても使用されることがある

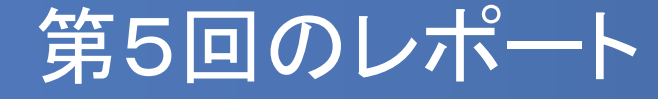

 以下の破産問題を1次元ランダムウォークを用いてシミュレー ションしてみよう(5回分×5回)

A:所持金 2\$、ゲームの勝率60% B:所持金 8\$、ゲームの勝率40%

- また、5回繰り返したときのAの所持金がどうなっているかの 確率分布を計算してみよう
- 5回分のシミュレーション結果(最終位置)と5回繰り返したとき の最終的な確率分布を出席カードに書いて提出

 次回もノートパソコンを使用します。 しっかり充電したうえで持参してください(ノートPCをお持ちでない場合はなくても構 いません)